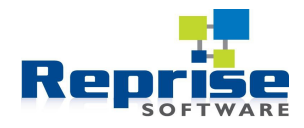

# **RLM Roaming Tutorial**

#### **Introduction**

RLM Roaming is a feature that allows a user of an application which is normally licensed with a floating license to temporarily take one of the available licenses off-site. While that license is off-site, the count of available licenses on the server is reduced by one, so no extra usage of the product is possible.

This tutorial assumes a basic familiarity with RLM licenses and license servers.

## **Uses and Non-Uses of Roaming**

Roaming was designed with the mobile user in mind, that is, a user takes a portable machine off the enterprise network for a relatively short period of time, while still having use of an application normally licensed with a floating license. It was not designed to support high license availability scenarios where a roaming license is present on an immobile machine and is used in the event of a network or server failure.

#### **ISV Control of Roaming**

The ISV decides:

- 1. Whether to offer roaming at all there is no requirement to do so.
- 2. Which end-user organizations can use roaming the ISV can be selective, perhaps charging more for the ability to roam.
- 3. Which products may roam individual products can be allowed to roam or not.
- 4. What the maximum number of days a license can roam is, on a global or product-by-product basis.

Control of these quantities is via two license constructs in RLM:

 In order to set up a roaming license, the application must be able to check out a license named "rlm\_roam". If such a license is not present or is not valid, no roaming may occur. Thus, if an ISV wishes to allow roaming at some sites but not at others, it can control this by issuing rlm\_roam licenses only to those sites which are entitled to use roaming.

• The maximum duration of the roam is controlled by the optional license attribute "max roam". For example, "max\_roam=7" sets the maximum roam duration at 7 days. max roam can appear in the rlm roam license, on the individual product license, on both, or neither. If neither, a default max\_roam of 30 days is used. If max roam appears on the rlm roam license but not on the individual product licenses, the value from the rlm\_roam license is used for individual product licenses. If max roam appears both places, the value on the individual license is used for that license. Max\_roam can be -1, which disables roaming for the license it appears on.

It may be convenient for the application users not to have to deal with the rlm\_roam license on client machines. The ISV can code the rlm\_roam license directly into the application by passing it as the  $3<sup>rd</sup>$  argument to rlm init. For example:

```
#define RLM_ROAM_LICENSE \
"<LICENSE demo rlm_roam 1.0 permanent uncounted hostid=ANY max_roam=21 
sig=\"60P0450JS2M2QWR41400UD6R5D9QDT5UQPFUBTR22HN4H5NKPA4K9BSF5QD8HYJAUC39F03SR\">
"
```

```
int status = rlm_init(".", argv[0], RLM_ROAM_LICENSE);
```
Here is an example license file on a license server, with various roaming attributes.

```
HOST gt cf9388ea 5403
ISV demo
LICENSE demo product1 2.2 31-dec-2012 10 max_roam=7 
sig= "60PG453JRF1S3WJ4SRU3147SK5XCX5 18AGPXE1022M09VKC7J8U6PX75RS4
7VKJAA7RCAVRPU43G" 
LICENSE demo product2 3.0 31-dec-2012 34 
sig="60PG453VR6M6VGE913DHSBD8K4C3C5Y14XX0RRG22M0AGX6VWBUM53KE439U7
W27DGKDWF5QQV20"
LICENSE demo product3 6.0 permanent 5 max_roam=-1
sig="60P0452XQXHA2AGCJGJ5F8W4XQWTA1D6Q0VTVT822GFTBQDEHB30GWC3NB4EG
CFDKQFS107F0M"
```
Assuming that the rlm\_roam license is compiled into the application as illustrated above:

- 1. "product1" may roam for up to 7 days, as its max\_roam of 7 overrides the max roam on the compiled-in license
- 2. "product2" may roam for up to 21 days the max\_roam value specified in the compiled-in rlm\_roam license
- 3. "product3" may not roam at all, as its max\_roam of -1 overrides the max roam on the compiled-in license

## **User Control of Roaming**

The environment variable "RLM\_ROAM" is the user's control of roaming. RLM\_ROAM can either be set directly in the environment by the user, or the application can set it in the environment via the C library function call "putenv()".

To acquire a roaming license, RLM\_ROAM is set to the number of days the user wishes to roam and the application is run. Any licenses it checks out from the license server while running are set up as roaming licenses for the period specified by RLM\_ROAM.

To use a roaming license while disconnected from the network, the setting of RLM ROAM may be set to a non-negative value, or it may remain unset.

To return a roaming license early, set RLM\_ROAM to -1, reconnect to the network and run the application. It will connect to the license server and cancel the roam for the licenses checked out by the running application.

The following table describes the interaction between the RLM\_ROAM setting, server connectedness, and existence of a valid roaming license, when attempting to check out a license.

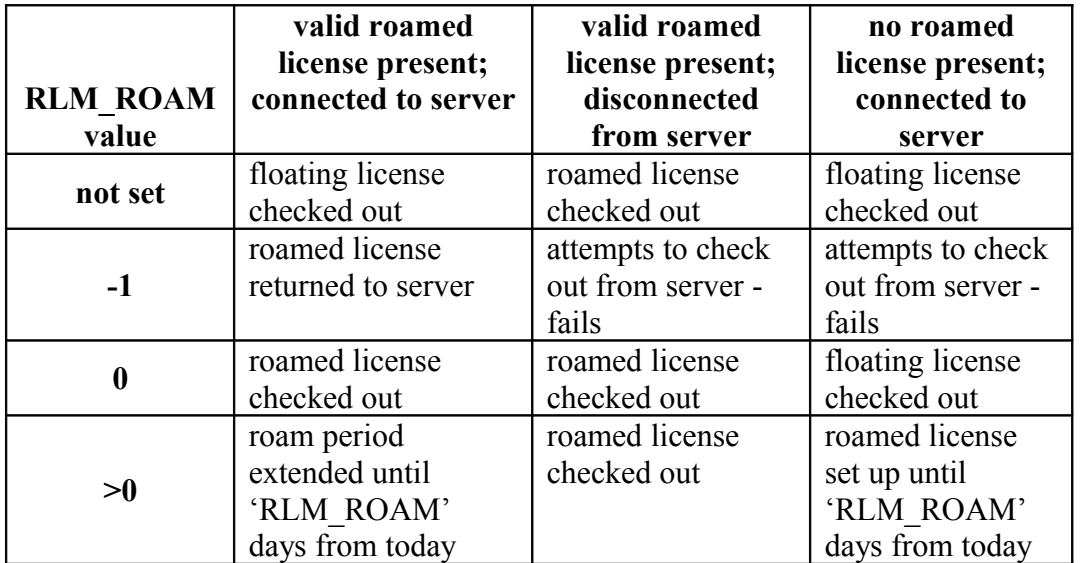